### $\Rightarrow$ pr. $\mathbf{r}$  $\in$ PKP POLSKIE LINIE KOLEJOWE S.A.

# **Connection details**

## From: **Radomsko** (29.04.2024 09:39) To: **Łódź Fabryczna** (29.04.2024 11:45) Total travel time: **2h:6m** Changes: 0

#### **Trains**

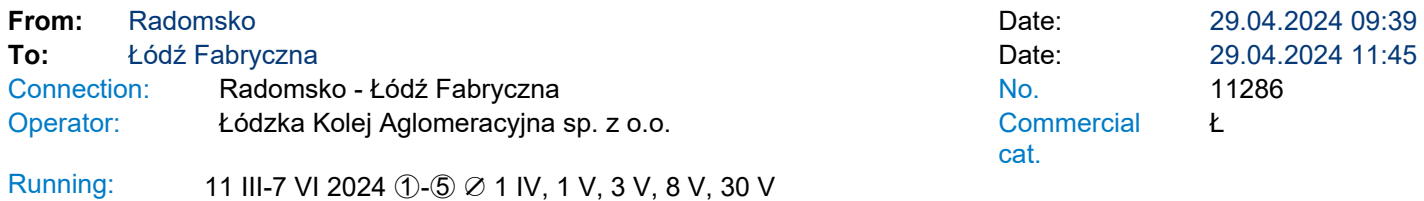

Services 2 生 必 占 副 中 # H

\* - services can be changed on the route. Print takes into account initial stations of each stage of the journey.

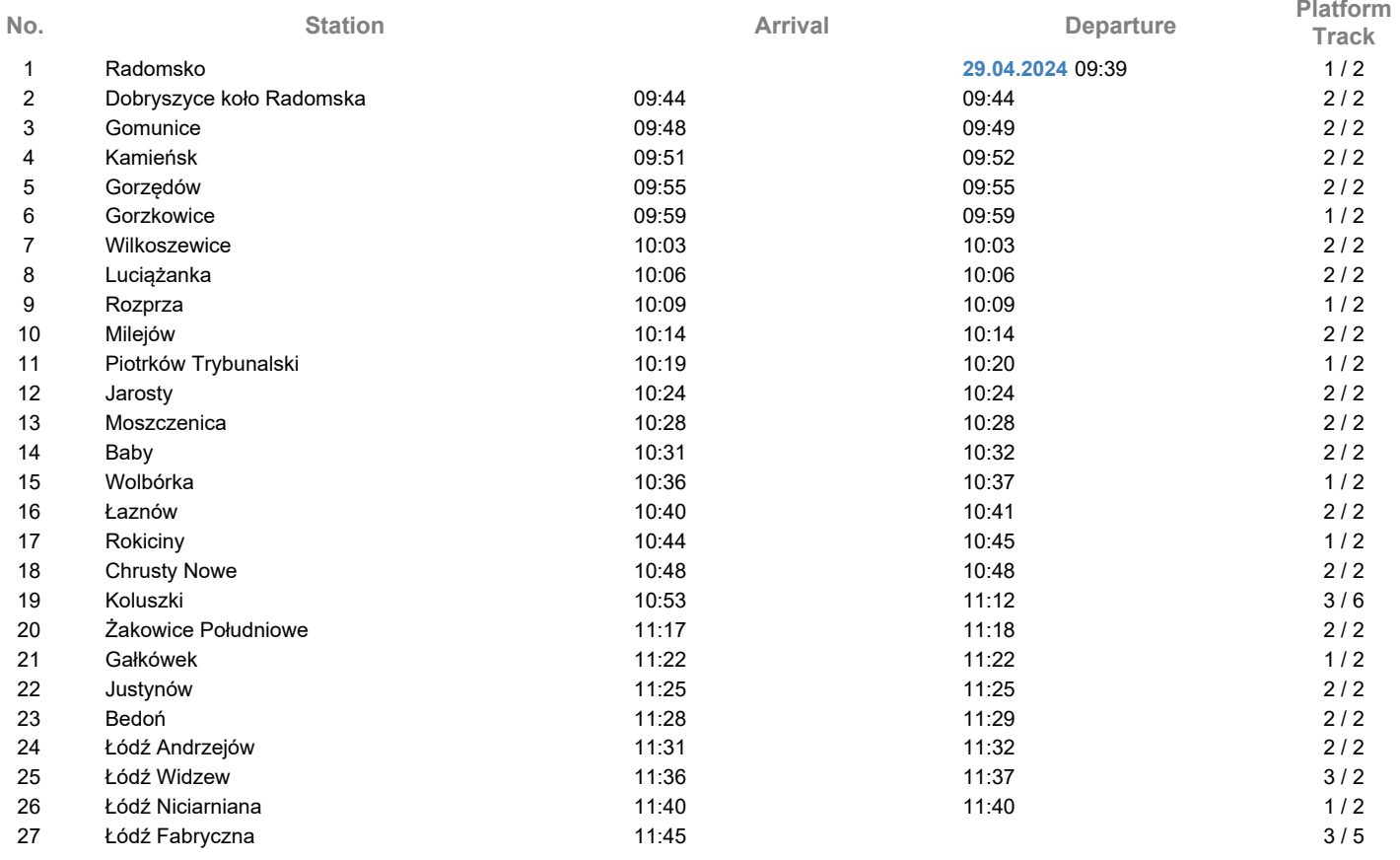

#### **Legend**

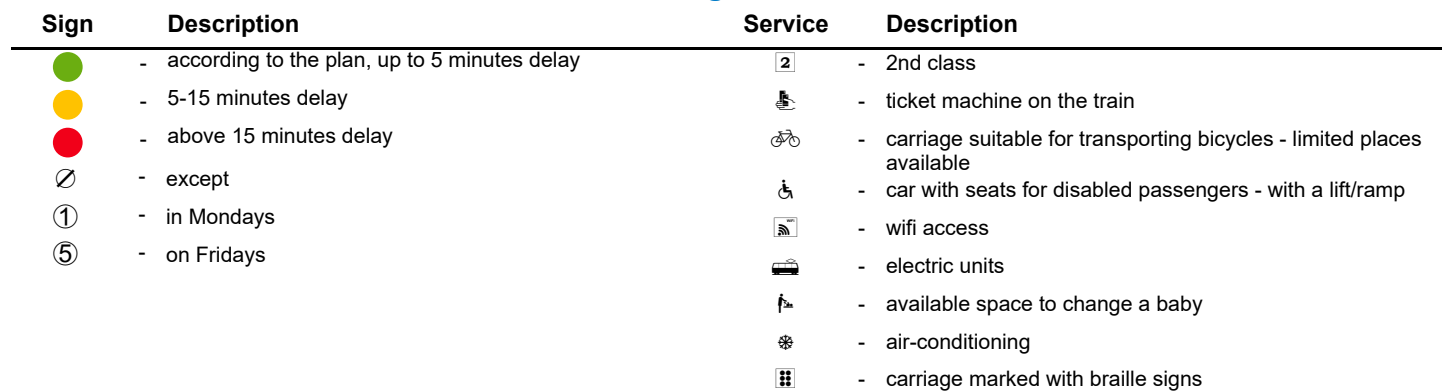